# **Nov.2000**

#### **A**

[ACDsee 6](#page-6-0) [All-in-one communications 1](#page-1-0) [Annual Christmas Raffle! 1](#page-1-0) [APCUG Shareware CD 6](#page-6-0) [ArcSoft 50% off 6](#page-6-0)

#### **C**

[ClickBook 2000 6](#page-6-0) [Create editable file list 8](#page-8-0)

#### **D**

[Digital Radar 8](#page-8-0)

#### **E**

[Email self-destructs! 8](#page-8-0)

#### **I**

[Irksome TV commercials 9](#page-9-0)

#### **K**

[Ken's Korner 9](#page-9-0)

#### **L**

[Letters to the editor 2](#page-2-0)

#### **M**

[Meeting location 12](#page-12-0) [Members' email 4](#page-4-0) [Members Helping Members 3](#page-3-0) [Members' Renewal Dates 4](#page-4-0) [Members' Web Pages 4](#page-4-0)

#### **N**

[Newsletter contributors 11](#page-11-0) [Notepad 2](#page-2-0)

#### **O**

[ORCOPUG Profit & Loss Report 5](#page-5-0) [ORCOPUG web site 12](#page-12-0)

#### **P**

[Peripherals 11](#page-11-0) [Planning meetings 12](#page-12-0) [Potpourri of current events 9](#page-9-0) [President's Message 5](#page-5-0)

#### **Q**

[QuickBooks Pro 2000 7](#page-7-0)

#### **R**

[Raffle prizes worth \\$390 3](#page-3-0) [Reprint Policy 12](#page-12-0)

#### **S**

[Software for paranoid users 8](#page-8-0) [Software review 7](#page-7-0)

#### **U**

[UG offers 6](#page-6-0)

#### **W**

[Welcome new member! 5](#page-5-0) [Windows Me? 10](#page-10-0)

电

<span id="page-1-0"></span>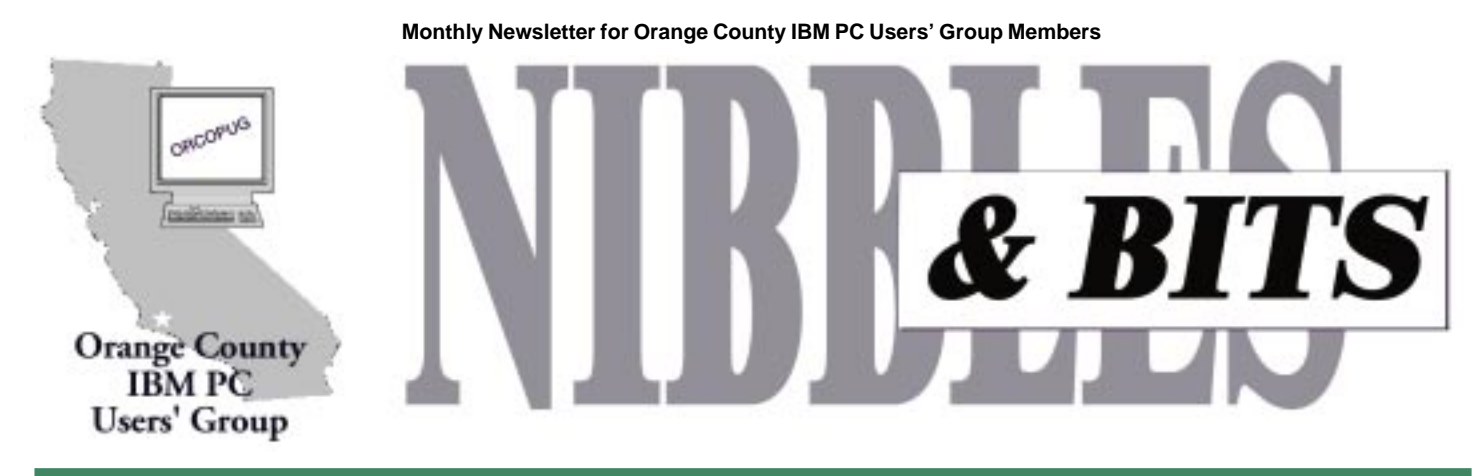

**Tuesday, November 14, 6:30 p.m. at the Hunt Branch Library, Fullerton — Bring a friend!**

### **All-in-one communications demo scheduled for November meeting**

Isn't it time someone combined telephones, fax, voice mail, email, data networking and high speed Internet access in one communications system—designed especially for your business?

Someone has! Jeff Zoloto, a representative from Praxon, will tell us about his company's integrated communications system at ORCOPUG's November 14 meeting.

The Praxon Phone Data eXchange (PDX™) is a standalone Next Generation Phone System supporting voice, data networking, messaging, and Internet access on an integrated platform designed to operate with standard desktop computers and telephones.

With a Praxon Phone Data exchange users can:

• Reduce the number of outside telephone lines • Set up an automated attendant and/or receptionist • Manage calls as a PBX • Send and receive faxes • Share voice, fax and data on

*It's Coming!* **Annual Christmas Raffle! ORCOPUG's "Fundraiser of the Year" December 12**

the same telephone lines • Manage voice mail from a telephone and/or desktop • Operate local and remote email • Integrate email and voice mail into standard email applications

• Share a Local Area Network • Use modems • Access office network from a remote location

Many companies currently function without these key essential business features, or purchase separate products and services on an ad hoc basis, with limited opportunity to ensure ease-ofuse, manageability, and overall efficiency. Praxon offers these companies a cost-effective and efficient plug-and-go integrated business communications solution that helps its customers to establish a level playing field with larger competitors.

Praxon was founded in 1996 to develop a next generation telephone system from the ground up. All hardware and software is developed by Praxon which began shipping its PDX product line in late 1997. Today, its product line is sold through a network of over 700 Authorized Resellers in the United States and through Distributors and PTTs in Europe, Pacific Rim and South America.

Praxon's corporate headquarters are located in Campbell, California.

Recently, Maria Zeppetella, Senior Analyst with Probe Research said,

"The small business market is booming. The Praxon PDX offers up an integrated product for small business that gives them the same communications capabilities that large

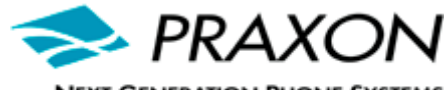

**NEXT GENERATION PHONE SYSTEMS** 

companies use. Praxon has done its research and designed the PDX to address the particular needs and concerns of small business. Praxon has made its PDX easy to use and install. It doesn't require a great deal of technical knowledge. And it's priced very reasonably."

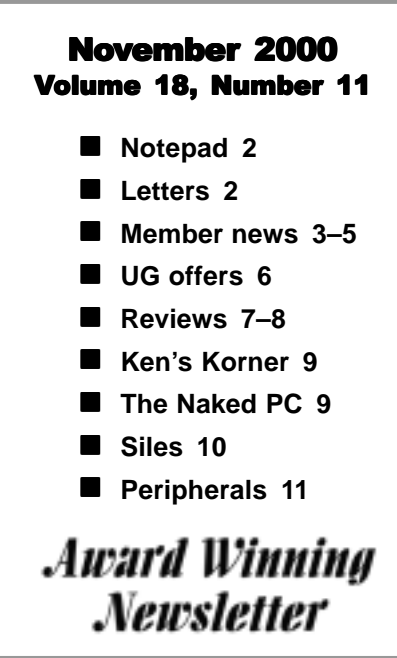

<span id="page-2-0"></span>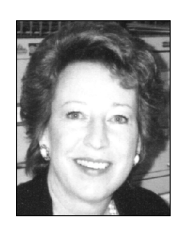

### **Notepad**

*by Linda Gonse editor@orcopug.org*

#### **First the good news…**

It was as if a light went on at the last meeting. Several members came to me to say they were interested in a new LCD projector which I'd promoted in last month's Notepad. Talking to them, I sensed many actually welcomed the opportunity to discuss new equipment. And, several mentioned ideas for fundraising.

Several fundraising suggestions were turned in, and I'll summarize them for you.

1. Increase dues another \$5 a year 2. Sell tickets at monthly raffle instead giving away items

3. Win cash back at raffle

4. 50/50 cash prizes

5. Solicit hardware/software donations from local vendors for raffles

6. Figure the total amount needed and divide cost among members

7. Sell "How To" booklets/manuals

8. Sell instructional PowerPoint presentations

A few of the ideas were suggested by more than one member: selling raffle tickets for the monthly raffle, increasing the dues, and selling manuals and slide presentations.

But, there is other good news and bad news to report to you this month.

The good news is the APCUG Shareware CD is here and ready for fundraising sales. It's an excellent collection of "must have" programs at a price you won't want to pass up. This will make a great gift, and you'll want to buy more than one.

The bad news is that there is only \$62.20 in our treasury. (See the financial report on page 5.) This means that fundraising for our "wished for" equipment is probably not the question any longer. Fundraising is going to be critical for our club's survival.

Also to aid the group, the following proposals have been made and will be discussed in the business portion of the next meeting.

First, it would be a huge boost to the club's treasury for each member buy at least one APCUG CD at the next meeting. (See page 6 for some details about what the CD contains.)

Second, at the beginning of the year, we could phase out printed newsletters for everyone—not just members who choose to pay lower membership dues. Newsletters would be in PDF format only.

Third, increase all dues to \$25, beginning next year.

Fourth, members would use their own contacts in the community to bring in donations that can be raffled.

Fifth, each member would be asked to bring at least two new members into the group in the coming year. Additionally, members would be urged bring a friend to *every* meeting.

These and other ideas must be diligently implemented in order for us to continue to function as a user group.

But, please don't depend on a few people—who are already giving their time and efforts to the group—to shoulder this extra effort. What *you* do to help is more important now than ever.

Thank you in advance for your feedback at the regular meeting when the proposals are discussed and for attending the next planning meeting.

Please volunteer *your* time, energy, and talents where they will do the most good. Together we can make it *and* come out stronger in the end.

#### **Letters to the editor**

#### **USB article coming soon**

I have almost completed an article on USB and several products that help

take maximum advantage of it. I've been working on this for several months, researching and testing various components.

As one who has struggled for nearly 20 years setting up IRQs and addresses, I find USB to be wonderful. I strongly recommend that nobody buy a new peripheral that doesn't support it (which most do these days).

#### **Ken Fermoyle, Ken's Korner kfermoyle@earthlink.net**

*page 3* ☞

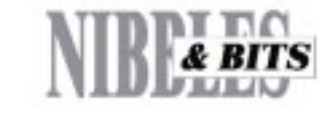

#### Published and distributed to club members by the Orange County IBM PC Users' Group

The opinions expressed herein are the writers. They are not reflective of the Orange County IBM PC Users' Group position, and are not endorsed by inclusion in this newsletter.

Submit items to the newsletter editor at: editor@orcopug.org; or Linda Gonse, 22655 Valley Vista Circle, Wildomar, CA 92595-8334 (909) 245-0291.

#### **Directors**

**President, Mike Lyons** mike@orcopug.org **Vice President, OPEN Treasurer/Membership/ SYSOP, Charlie Moore** charlie@orcopug.org **Editor/Webmaster, Linda Gonse** linda@orcopug.org **Reviews, Terry Schiele** terry@orcopug.org **Programs, Lothar Loehr** lothar@orcopug.org **Membership, Carl Westberg** carl@orcopug.org **APCUG Rep, OPEN**

**P.O. Box 1779, Brea, CA 92822 (714) 990-0580 [info@orcopug.org](mailto:orcopug@prodigy.com)**

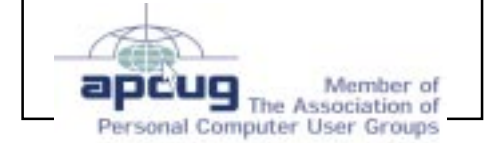

**Visit ORCOPUG online! www.orcopug.org**

#### <span id="page-3-0"></span>**Letters**

☞*page 2*

#### ■ LCD Projector support

Just read your newsletter! I was

intrigued by your wanting a projector. We (Plateau PC Users Group, Crossville, Tennessee) bought a Proxima SV1 for \$2,800 last November. It was a close call

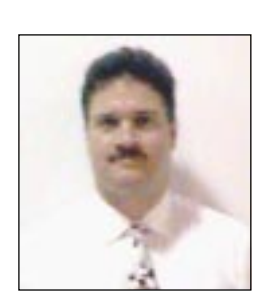

*Steve Morgan*

on the Board vote to buy it. It squeaked by 7 to 5. After two meetings with it, everyone was congratulating everyone on what a smart buy it was, how good it looked, and why didn't we do this earlier?

Some observations:

1. Get a minimum of 650 lumens

2. A variable focus is good

3. Make sure its native resolution is 800\*600 or better.

4. Think about buying a remanufactured projector with a good warranty.

Our club bought from *http:// www.projectorsuperstore.com/* I was extremely happy with the service. (now if they could just improve the web site a little....)

Hopefully the APCUG CD's can help you with fundraising.

Charlie, I hope you are doing well in your recovery!

> **Steve Morgan APCUG Board of Advisors**

#### **UG members declining**

I agree with you that user groups are too hard to find (on the Internet). We are struggling with a declining membership and I have come to the conclusions that:

- 1) People are really busy these days and have a lot to do besides fool with PCs
- 2) The mass marketing of computers means that you can't count on the inherent interest of the techie crowd to join anymore
- 3) Most importantly, we ain't the only game in town for information any more; far from it.

And we do very little outreach, i.e., going out and deliberately recruiting on a face to face basis. I am convinced that we have to do this, at least in my group, to survive. But it is hard to get members, even those who agree with the need, to actually seek out likely targets, make appointments, etc.

If you have a solution, I would love to hear it!

**Reed Gustow, President Philadelphia Area Computer Society www.pacsnet.org**

#### ■ *CueCat tool discovered*

For those who don't know about the FREE barcode scanner/automatic website finder (CueCat), you can get one at your local Radio Shack store. Just an amazing tool. Just walk in the store and ask for one. Nearly everything has a bar code these days.

All you do is to scan the barcode of whatever, and its site automatically

*page 4* ☞

#### **Members Helping Members**

Windows 3.1, '95-'98, Office 97, Linda Gonse<br>Office 2000, PageMaker, Internet *linda@orcopug.org* **Office 2000, PageMaker, Internet** 

**MS Office, Access, Win 3.1, MS-DOS Sharon Graham**

(909) 245-0291 eves. and wkends s[hgraham@earthlink.net](mailto:shgraham@earthlink.net) (714) 533-6043 aft. 7a.m., bef. 10 p.m.

**Won't you please volunteer to answer questions for members who need help? Add your name to this list by writing to: editor@orcopug.org.**

#### **Prizes worth \$390 given away at October meeting**

#### **Merriam Webster**

**Medical Dictionary Value \$69**

Larry Klees Expired Duane Gifford Expired Mervin Frank Not Present Linda Gonse Winner

**Adobe PhotoDeluxe Value \$69**

Denny Turner Winner

**Adobe PhotoDeluxe Value \$69** Robert Chenoweth Not Present Bill La Mont Winner

**Total Access**

**Adaptec**

**WildFire**

#### **SourceBook Value \$49** Ralph Hedges Not Present Stan Leese Not Present Helen Desmond Not Present

Alan Jarrett Expired Ted Wirtz Winner

#### **T-shirt XL Value \$5**

Ted Wirtz Prev. Winner Nolan Cave Not Present Michael Lyons Winner

#### **GoBack Value \$89**

Art Bullis Not Present Dean Kise Not Present Joe Gionet Not Present Elroy Schoppa Not Present Ralph Seymour Winner

#### **NeoBook**

**Authoring System Value \$10** Robert Chenoweth Not Present Donald Bickel Winner

#### **Hayes**

Ray Fitch Not Present Dick McMillan Not Present Jim Brubaker Not Present Ralph Hedges Not Present Carl Apponyi Winner

#### **T-shirt XL Value \$5**

#### <span id="page-4-0"></span>**Letters**

☞*page 3*

comes up on your screen. As long as you're connected to the Net, of course.)

**Gordon Nelson, President & Editor Delta Computer Club http://www.esky.com/dcc**

#### ■ October program comments

I sure want to be at that meeting (October) because I have Acrobat Reader but know almost nothing about it. I would appreciate one of the fliers, and perhaps a floppy. Don't wait for me because I am sure I'll be a little late.

At the SCOUG club they used to put things like this on a CD or a floppy (for a couple bucks to cover expenses).

#### **Dean Kise deankise@hotmail.com**

Really sorry to miss your presentation! Saw Milt Gorman during my walk the other day and he said it was very good.

I'll be glad to buy your manual and be happy to get the other info. I have Adobe Acrobat on my desktop, but don't know it's capabilities, other than

*page 5* ☞

#### **Members' Web Pages**

Gloria Bearss—Great Dane Breeders http://www.angelfire.com/ca3/glenglo http://www.angelfire.com/ca3/dragonisle

Jim Brubaker—Discount Real Estate Services for Home Buyers and Sellers [http://www.1homeseller.com](http://basicbytes.com)

Linda Gonse-PC Instruction, Newsletter and Web Page Design <http://basicbytes.com>

Sharon Graham-Family Photos <http://home.earthlink.net/~shgraham/>

Dan Sheffield—Educational CD-ROM Software [http://www.act-4.com](http://home.earthlink.net/~shgraham/)

FREE Web listing for ORCOPUG members! Send your information to editor@orcopug.org

### **Members' email**

#### **Apponyi, Carl**

......................... eubulus@netzero.net **Arnold, Dale** .................... darnold33@hotmail.com **Balazs, Frank** .......................... fbalazs@netzero.net **Bazerman, Siles** ...............................siles.bazerman@gte.n **Bearss, Gloria** ......................... gbearss@pacbell.net **Black, Ike** ........................... ikeblack@msn.com **Boutwell, Lloyd** ............................. LloydB8@aol.com **Bullis, Art** ...................... bullis@worldnet.att.net **Brubaker, Jim** ...................... info@1homeseller.com **Cadish, Dan** ..........................dbcadish@netscape.co **Cave, Nolan** ........................ stonycave@juno.com **Chenoweth, Bob** .......................... Chenoweth1@aol.co **Emigh, Glenn** ..........................glenne@linkline.com **Francis, Joe** ............................... joefran1@gte.net **Frank, Mervin** ........................... mfrank3@juno.com **Gonse, Linda** ............................ linda@orcopug.org **Graham, Sharon** ....................shgraham@earthlink.net **Hedges, Ralph** ............................rhedges@juno.com **Jackson, Walter** ............................... wvjaxn@aol.com **Jarrett, Alan** ............................. alten101@aol.com **Kambeitz, Bob** ......................... rkambeitz@juno.com **Kaump, LeRoy** ............... leroy\_kaump@hotmail.com **Kise, Dean** ..................... deankise@hotmail.com **Klees, Larry** ............................... LKlees@aol.com **La Mont, Bill** .......................WILLARD47@aol.com **Lake, Tony** ......................... TonyLake@juno.com **Leese, Stan** ................... stan\_leese@surfside.net **Loehr, Lothar** ........................... lothar@orcopug.org

#### **Lyons, Mike**

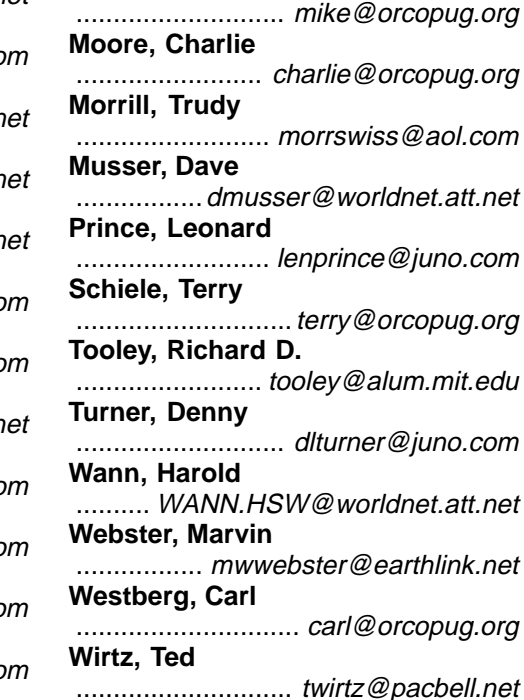

#### Members' Renewal Dates

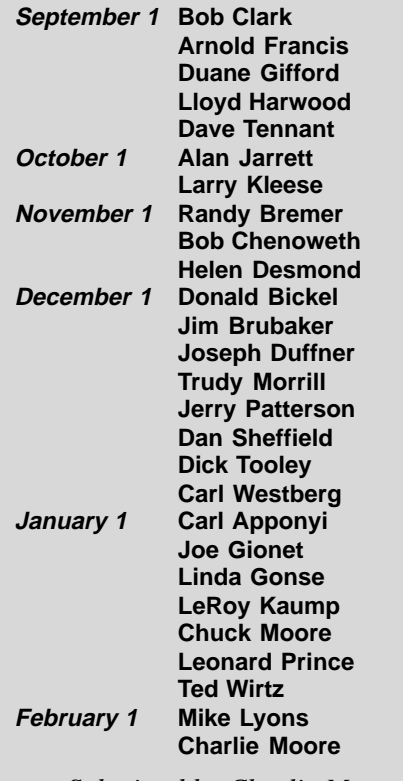

*Submitted by Charlie Moore*

#### <span id="page-5-0"></span>**Welcome new member!**

Jose Ramirez, from Los Angeles, joined our group at the last meeting. He is interested in computer repair and wants to learn about the latest in hardware and software.

Ramon Evans, from Yorba Linda, also visited us.

*Submitted by Charlie Moore*

#### **Letters**

☞*page 4*

I need it to download text sometimes. I'm looking forward to getting it at the next meeting!

#### **Stan Leese stan\_leese@surfside.net**

*(We were sorry to miss you, too, Stan! Acrobat Reader manuals will be available at the next meeting. —LG)*

#### **"Tension" reliever**

If you want a laugh to relieve any "tension," just download this small MPG: *http://www.pcsupport.com/ video/wwwpcsupportcom.mpg.*

#### **Paul Stephen, Editor Winnipeg Computer Users Group editorpaul@wpcusrgrp.org**

#### ■ Web site helps!

I went to the web site *(www.orcopug .org)* and found the (membership) application and printed it out, so I can send in my renewal.

 Before in the newsletter when your membership was due, there was a reminder for 3 months along with the little renewal form. I guess I got to relying on that and just didn't pay any attention that time was slipping by on me \*grin\*. If I can make the meeting I'll bring my filled out form and pay there, if not I'll stick it in the mail…

**Gloria Bearss gbearss@pacbell.net**

*page 6* ☞

#### **President's Message**

*by Mike Lyons*

t the last planning meeting, I had planned on discussing how we could raise funds for a new projection panel to enhance our meetings. The **A**discussion got derailed. The board was informed that during the last quarter, membership has dropped from 65 paid members to 55 members. What does this mean? It means that we have missed \$200 in anticipated renewal revenue. In addition to this, we also learned that we have \$62.20 left in the club treasury as of October 18th.

The club has been paying more to print and mail the club newsletter. We have been paying \$30 per meeting for use of the library (we are paid through January 2001). We have already paid for our biggest annual yearly mailing (the Christmas solicitation letter). Revenues have fallen and expenses have risen over the last year. Where do we go from here?

Several options were discussed at the planning meeting. Dues for mailed newsletters are going from \$20 to \$25 per year (dues for electronic newsletters will still be \$20 per year). We had planned on phasing in the move to electronic distribution, but at our November meeting, I will ask for members to sign up for electronic newsletters starting in January.

The Christmas raffle has been our only source of fundraising other than dues. In order to meet expenses, it was decided that we will hold a monthly event to raise additional revenue in addition to our normal drawings at every meeting. I explain more about this at our meeting.

I will also be giving a brief demo of the APCUG Shareware/Freeware CD. The CD is the subject of our January meeting. We are selling it for \$5. If you would like to get a copy early—it makes a great stocking stuffer—we will have some for sale at the November and December meetings.

We may need to look into finding a new meeting facility that doesn't tax our resources, yet provides the things to conduct a successful meeting. If you know of

*page 6* ☞

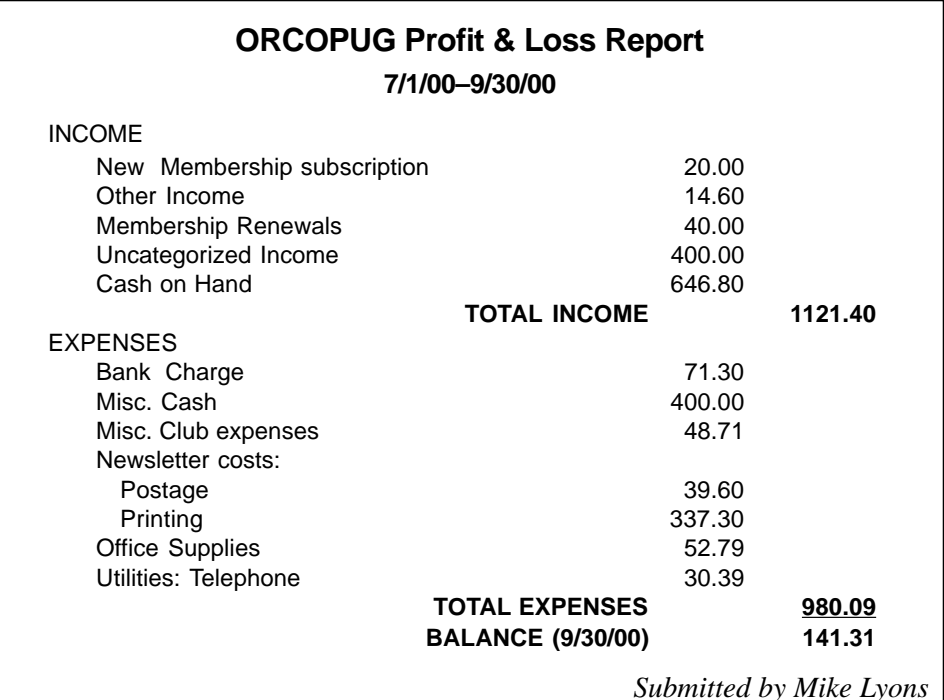

### <span id="page-6-0"></span>**APCUG Shareware CD ACDsee photo editor previewed**

#### *by Carl Westberg*

I'll admit that this is no Photoshop, but I'd think that this will do the majority of your computer photo editing and printing and it offers things that I have not found in the complex editors.

1. Whichever way you like to view, by directory tree or thumbnails, it is there. In fact you have both and this software produces thumbnails faster than any I've ever seen.

2. You want to do a little manipulation of the image to enhance it. Those controls are there to; lighten, darken, reduce to black and white from color. They are all simple, rapid and straight forward.

3. Maybe you want a special effect, like emboss or negative. That's here too.

The APCUG shareware CD-ROM disk will be offered for purchase by ORCOPUG at the November meeting, and again in January.

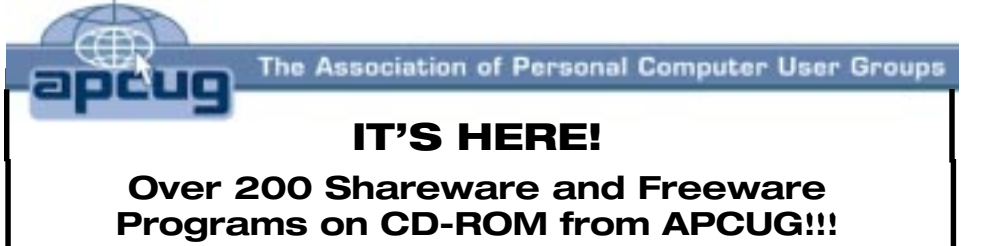

#### ORCOPUG is offering members this brand-new CD—just released by APCUG

**These programs would take DAYS OF DOWNLOAD TIME using a typical modem. But, now, programs like Acrobat Reader, Zip utilities, Aladdin Expander, Netscape, Internet Explorer, Opera, Eudora, Ulead GIF Animator, ICQ, FTP programs, Modem Monitor Graph, WinAmp, ACDSee, Label Creator, My Corkboard, and so MUCH MORE are all together on ONE CD…**

## for just \$5!!! **Letters**

**Sales from the CD will help raise crucial funds for ORCOPUG! Demonstrations of the programs will be given in November and January.**

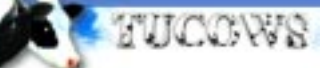

#### You'll want more than one!

#### **108 Windows 95/98 programs from Tucows alone!**

This CD can be a great gift for yourself or someone you know! And, each one adds to our treasury! (See President's Message, page 5.)

#### **50% off ArcSoft software**

ArcSoft, makers of digital imaging and video software products, is offering 50% off to user group members through November 30.

Visit *www.arcsoft.com.* During the purchase process, enter this code: ARC1100UG. Your discount will automatically be deducted at checkout. For more information, call or email the User Group Manager at 510-440-9901 x265 or *ble@arcsoft.com.*

ArcSoft will demonstrate its product line at APCUG's 15 Annual Fall Conference in Las Vegas. *—LG*

#### **ClickBook 2000**

Click Book 2000 is a utility that allows you to personalize and mobilize information gathered from various sources and prints double-sided booklets. User Group members will receive 20% off for \$39.96 (retail \$49.95)at: *http:// www.bluesquirrel. com/index.html? ASCID=633.* For more information, go to: *http://www.clickbook.com*

#### **President's message**

☞*page 5*

any such facilities, tell a board member. If you have a plan that the club can use to save money or earn additional revenues, please let us know. This is your club. Please help us get the club back on its financial feet.

☞*page 5*

#### ■ Royalty-free photos offered

*page 8* ☞ PhotoSpin has an incredible new website that allows people to download photos, illustrations, audio and video whenever they want, for one low annual fee (\$99 or \$199 year). We also have a FREE area. Check out *http:// www. photospin.com*. We really believe

### <span id="page-7-0"></span>**QuickBooks Pro 2000 from Intuit—Part 2**

*by Bee Reynolds, Tulsa Computer Society*

Iwi n the last issue, I talked to you about installing and getting ready to use QuickBooks Pro. This time I will attempt to tell you how easy it is to setup and get running with Quick Books Pro in your business. One of the really nice things is that as you insert the CD in and it starts up, it will walk you through the basic steps of getting started. If you have your manual and have read it, setup should be no problem. Also, if you are new to accounting and doing your own books, this is a nice program to work in.

QuickBooks Pro is easy to learn and use. You can add features as your company grows like inventory or sales tax. You can customize your business invoices, estimates and statements. You can even add your company logo to the forms and print them yourself. You can track your checks that you write, who owes you money and what you owe, track inventory and Pos and track payroll expenses, liabilities, print checks, payroll reports. You can print out postage, create a web site and accept credit card payments. Also in Pro it has integrated contact information from ACT, Outlook and your PDA with Intellisync. You can integrate with MS Word to send out letters on business letterhead. You can use MS Excel to receive reports and formulas and manipulate your data without re-entering data. Pro also lets you prepare customizable estimates for bidding projects, tracks your time, automate job costing and invoice clients by milestones by date or completed phases.

The best way to start using an accounting package like this is to ask some questions of how you will be using it in your business and what you expect to do. As you follow along with the manual you will be able to set up a tutorial and dummy company to practice with before you actually start using it. This way you can see what you need and don't need of the program and how things work before you make other mistakes. Running a business is hard enough, don't make your life miserable by not using all the right tools in this program.

Chapters  $1 \& 2$  of the manual talk about business and business practices.

Chapter 3 walks you through setting your company with QuickBooks.

### Running a business is hard enough, don't make your life miserable by not using all the **right tools** in this program.

Chapter 4 walks you through organzing your data effectively and how much detail you need to use.

Chapter 5 explains how to protect your data with passwords and backing up your data.

· Chapter 6 explains how to use QuickBooks Pro on a network and multiusers.

Chapter 7 walks you through establishing a website, creating timely reminders and notes, creating checks and business forms with your company logo.

Chapter 8 explains about choosing the right bank, benefits of online banking, handling bank transactions on a day-to-day , month-to-month and asneeded basis.

· Chapter 9 explains what Items you sell and purchase — your services, products and information on sales tax and reports.

Chapter 10 tells you how to track customers and the work you do for them with reports and how bill them.

Chapter 11 explains how to track the money your business brings in from customers.

Chapter 12 explains how to enter vendors and track vendor information.

· Chapter 13 walks you through inventory setup and tracking.

Chapter 14 explains how to tracks and paying expenses, setup online payments, using A/P to track and pay expenses, and how to handle business and personal funds.

· Chapter 15 talks about sales tax. It helps you setup sales tax rates, collections, nontaxable sales, speical tax situations, keeping track of how much to pay and reports with breakdowns needed to show all sales taxes.

· Chapter 16 talks about income tax information for IRS all the forms and things you need to collect and file your income tax and your reporting.

Chapter 17 is on time tracking so that you know how long you worked on a

*page 11* ☞

### <span id="page-8-0"></span>**Software for paranoid users**

#### **Let your computer keep watch for you**

#### *Software review by Lloyd Boutwell*

Digital Radar by Connectix is a small program that monitors video input to your computer and records if it detects any changes. The video source can be a video camera through an appropriate interface device, which, in my case, is Iomega's Buz multimedia producer and a USB camera.

The program will record the video as a low-resolution AVI file (maximum of 320 x 240) if it detects a change in the scene being monitored. The sensitivity to change can be manually or automatically set. Recording ends after a selected number of seconds following the end of movement in the monitored scene. Each file is logged with date, time, duration, and size of each file. According to the manual you can store to hard disk, Zip drive, Jaz drive, networked file server, or CD-R. I tried only the hard disk storage so I can't speak for the other storage capabilities.

You can have the computer make some noise with included wave files when it detects motion. These wave files include Barking Dog, Cavalry to the Rescue, and Zapped by Electricity. Using the wave files will announce that the program is recording which may not be desired if you are trying to use the program for surreptitious surveillance. Fortunately you can make the program silent. You can also control the frame per second rate of recording. The program provides for frames per second, minute, or hour rates. Obviously the recorded AVI file is smaller for the fewer frames per interval selected.

This is a handy program if you suspect that something is going on around your computer at home or office while you are not physically present. Is someone checking items in your office at night? Now you might find out who it is.

Connectix no longer sells or supports this program. They sold their Quickc am product line to Logitech sometime ago. I noticed that Logitech includes Digital Radar Version 2 with their Quickcam Pro, which sells for about \$100 or less if a rebate is available.

I found the version from Connectix to be a bit difficult to get working with various video devices. Although I got it to work with a camcorder and a USB camera, ironically, I could not get it to work with an original Connectix B&W Quickcam. Since Digital Radar software is apparently only available with the Quickcam Pro I am not able to recommend it unless you want to purchase the Quickcam Pro as well.

The software requires Win95/98, 12 MB physical RAM, 10MB free hard disk space, and Sound Blaster compatible sound card. According to the manual, it will work with Macintosh OS 7.1 or later. I assume similar requirements for the Logitech version.

#### **Send email that self-destructs!**

A new product from SafeMessage, *http://www.safemessage.com*, allows consumers and companies to send email messages that self-destruct at a time designated by the sender. The company also says its technology lets users send email that isn't routed through mail servers, thus avoiding data trails. A typical email can often leave a trail of eight copies in as many as four locations. *—LG*

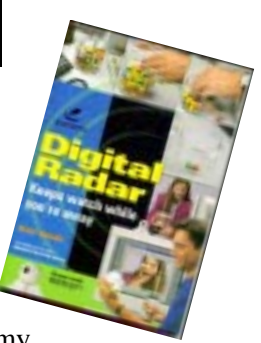

#### **Create editable file list from any folder in Explorer**

Ever wanted a list of files—to archive or edit—from one of your Explorer folders?

If you don't have a handy, dandy batch file or shareware utility program that can do this, you might feel it's hopeless. But, wait! There is a method.

Open a DOS window, often called a "Command Prompt" in the Start menus in recent Windows versions. Go to the directory where the files are and issue the command, " $\text{DIR} > a.b$ " The output of the "DIR" command will be written to the file "a.b".

DIR has several options that will adjust the format of the output or even which files are included in the listing, and of course you can specify different file names and even the location of the output file listing your files.

*Submitted by Nick LaFlamme*

#### **Raffle**

☞*page 3*

**Hayes Baseball cap Value \$5** Lothar Loehr Winner

**Steve Gibson Passion… Books Value \$20** Leonard Prince Winner

*Submitted by Mike Lyons*

#### **Letters**

☞*page 6*

this will save your endusers a lot of time and money.

> **Duane Pearson duane@photospin.com**

#### ■ Hmmm...Earthlink update?

Fishing on the Earthlink site, I discovered their posted upgrade 5.0, (I have 5.50), does not support Windows 98 Me. Maybe the group would be **interested** 

> **Myra Milgrom WriteOnBiz@earthlink.net**

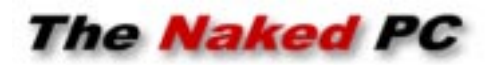

### **Ken's Korner**

*by Ken Fermoyle*

### <span id="page-9-0"></span>**Relief in sight from barrage of irksome TV commercials?**

re you fed up with the seemingly endless barrage of commercials<br>crammed into your favorites TV shows and sports events? If so, j<br>club! But relief may be in sight, according to Electronic Digest (\$ crammed into your favorites TV shows and sports events? If so, join the club! But relief may be in sight, according to Electronic Digest (Sept. 5, 2000 issue).

The magazine reports that sophisticated new integrated circuit controllers will improve performance of Set-Top Boxes and Personal Video Recorders (STBs/ PVRs). The new ICs will make the devices less expensive and more versatile. This should eventually change their status from novelties with appeal to a limited market of "early adopters" to appliances that gradually will take the place of today's VCRs.

Electronic Design also notes that the new controllers "can be used to manage arriving and departing data streams, into and out of set-top boxes, storage devices, digital TVs. PVRs," from a variety of sources, including broadband cable, satellites, terrestrial and IP (Internet Protocol) networks.

What does this have to do with computers? PVR technology is digital, like computers, not analog like VCRs, and data is stored on a hard drive, like computers, not on magnetic tape. A PVR will do everything that a VCR can, but with significant improvements.

For example, I have about given up on watching a lot of TV when it is aired, especially movies. Instead, I record them on a VCR and play them back later, fast-forwarding through commercial breaks. This scenario works even better with a PVR. You can record a program in real time but pause it at any point, at a commercial break, for example.

The PVR keeps recording the program while you get fresh coffee, go to the bathroom or whatever. When you return and hit the Pause button again, the recorder picks up where it left off, playing the program back from the hard drive. Now you can fast forward quickly through the commercials and enjoy what you really wanted to see.

You will also be able to do your own instant replays; just rewind, then replay segments you want to view again. You can also preprogram a PVR to record favorite program automatically, just as with a VCR.

(Note: If you currently use a PVR and service like TiVo, Ken Fermoyle would love to hear about your experiences with these technologies for possible use in a future article. E-mail him at *kfermoyle@earthlink.net*.) Copyright ©2000 Ken Fermoyle, Fermoyle Publications

This is a NewsByte from Ken's Korner. Ken's Korner is available to User Groups without charge, and appears in more than 250 User Group newsletters worldwide. For reprint permission, write [kfermoyle@earthlink.net](mailto:kfermoyle@ earthlink.net).

#### **Potpourri of current events and interesting stuff**

#### *by T.J. Lee*

• Documents released under the US Freedom of Information Act have revealed that while the FBI has said that their Carnivore technology only targeted email that it may also be able to track Web sites

visited and voice over Internet as well. *http://www. TheNakedPC.com/t/ 321/tr.cgi?news1*

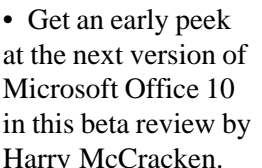

*T.J. Lee*

in this beta review by Harry McCracken. *http://www.TheNakedPC.com/t/321/*

*tr.cgi?news2*

• With the Holiday Season breathing down our necks, electronic component shortages are starting to turn ugly. Sony has said it will halve initial shipments of its new PlayStation 2 video game consoles, handhelds and PDAs may also be in short supply. *http://www.TheNakedPC.com/t/321/ tr.cgi?news3*

• Microsoft has purchased 24.6% of Corel. If this Microsoft "partnership" is anything like others in the past, well, we're gonna miss Corel. *http://www.TheNakedPC.com/t/321/ tr.cgi?news4*

• Napster is still in business. An appellate court maintains stay of lower court order keeping Napster operational until it delivers a ruling expected within the next few weeks. *http://www.TheNakedPC.com/t/321/ tr.cgi?news5*

Reprinted with permission from The Naked PC, a free, online newsletter at http://www.thenakedpc.com. Check Amazon.com for "The Underground Guide to PCs," by T.J. Lee.

<span id="page-10-0"></span>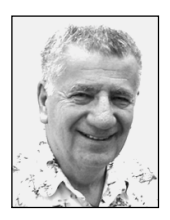

### **To install or not to install Windows Me…?**

#### *by Siles Bazerman*

This is being written less than two weeks after the release of Windows Me.<br>A number of discussion newsgroups have been opened as<br>microsoft.public.winme.(name). Surprisingly, or really not so surprisingl<br>there is less activ A number of discussion newsgroups have been opened as microsoft.public.winme .(name). Surprisingly, or really not so surprisingly, there is less activity and complaints than in the equivalent time frame for

Windows 95, Windows 98, and Windows 98 Second Edition. Each release seems to draw less problem reports than previous ones.

The most discussion is concerning "Should I or shouldn't I install Windows Me?"Aside from the serious discussions, it also seems to bring out those whose vocabulary consists of mostly vulgar or scatological expressions, and end with "Linux rulez." If your system is running well with no problems, and you do not want the System Health programs, advanced multimedia, or networking that are the prime features of Windows Me, then don't install it. If you do, than install.

The next most discussed item is clean install or upgrade. I want to be very clear that ANY version of Me with the exception of OEMs will either clean

### For the first time, Microsoft is recommending an upgrade over an existing well-running system.

install or upgrade. The \$49 Special Offer will only do an upgrade from Windows 98 or Windows Second Edition. All they require is to insert your earlier CD at the appropriate time for proof of ownership. Which one you should do depends on a number of factors.

For the first time Microsoft is recommending an upgrade over an existing well-running system. Until now they have always recommended a clean install. The reason for this change is simple. A number of hardware manufacturers have not yet released updated drivers for their cards.

Creative Labs, for example, has indicated drivers will be available, but have not released them yet. An upgrade will only replace drivers if Me feels that a new one (certified to work with Me ) is available on the CD. Otherwise it will leave the old one in place. If you have all the latest versions of the drivers your system requires, either downloaded or on original install disks, then you can clean install and update drivers as needed. In some cases, old drivers will work better than the new ones. My ATI All-in-Wonder card runs better with the original install drivers than with the updated drivers available from ATI. Don't know why. Despite what many claim, it is the hardware manufacturers responsibility to provide up to date drivers for their products, not MICROSOFT. Some seem to be dragging their feet in hopes of selling new products which make a profit, rather than free updates which don't produce revenue.

The next problem is non-working hardware. Sound cards are the worst. The most prevalent and persistent problem is Sound Blaster Live. At this time the best solution is to reinstall the Windows 98 drivers. Also avoid loading any of the

additional functions of the card. The sound drivers can and will also effect modems, particularly voice modems. Remember, these use the sound card to record and play sounds and messages. In my case, since I only use my 56k modem for faxes I have totally disabled the Wave Device for Voice Modem. Not needed, so why activate a possible trouble item.

Another problem area is scanners, particularly USB ones. Again it is a driver problem and seems to be best solved bu deleting the device in Device Manager, letting Windows Me reinstall it and updating drivers. Most of the manufacturers have already placed updates on their web sites.

If you are using Adaptec software check out the free updates on their web site. The same goes for many of the software products. There really should

be no excuse for lack of updates, as the month and a half delay from Release to Manufacture to Retail distribution

should have allowed completion of updates. These should have been started back in the Beta days, and only needed the complete code to finalize the update.

Siles Bazerman is Vice President of WINNERS computer group in Garden Grove, and member of ORCOPUG. You can write him at siles.bazerman @gte.net; or call, 714-897-2868 (after 9 a.m.).

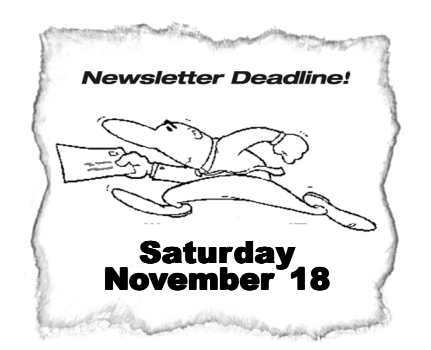

### <span id="page-11-0"></span>**Peripherals**

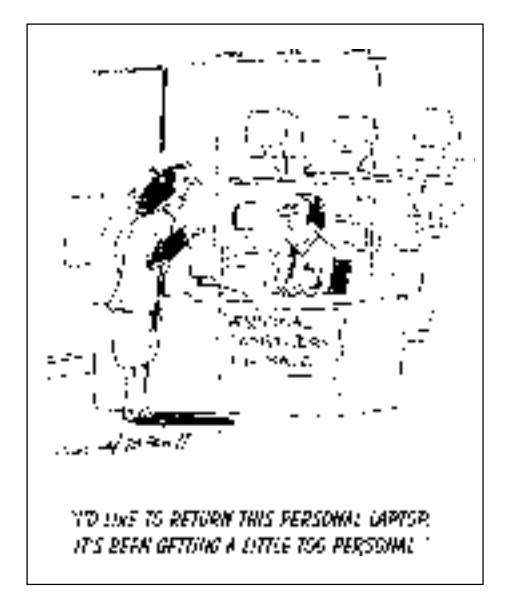

#### **QuickBooks**

☞*page 5*

job and how much you need to bill your clients. It has several different methods to tracking and using the stopwatch and timer.

· Chapter 18 explains Payroll. It explains the service that QuickBooks has on payroll services you an subscribe to for a fee each month. It may be worth while to use this service is you have lots of employees or if you have don't have the time to spend on all this extra work besides doing your regluar work. Payroll is very time consuming and is definitely something you don't want to neglect in your business.

Chapter 19 walks you through setup reports and graphs on your business and how to pull the information in from Quickbooks to Excel.

· Chapter 20 explains how to keep on target with a budget and how to graph your budget.

Chapter 21 talks about periodical tasks to do weekly, monthly, daily, quarterly, and annually. It also talks

about condensing your data file and how that affects your reports.

· Chapter 22 talks about updating your QuickBooks software and to get maintenance releases.

Chapter 23 walks you through synchronzing QuickBooks with ACT or Outlook and putting all your data in reports and working with the information.

Chapter 24 Advises you on working with your Accountant or advior.

Chapter 25 talks about importing and exporting data and transferring files.

Appendix A is on Troubleshooting problems

Appendix B is on Intuit services, supplies, and technical support.

There are over 500 pages to this

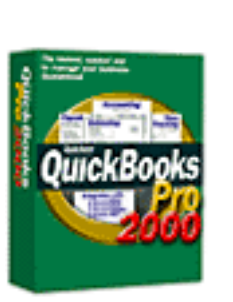

manual. This is why I broke down the chapters. If you make up your tutorial and follow each chapter you will have a very good

model to use and setup your own business. It is will also help those who work with you on the program to understand different aspects of the business. If you are sole owner and do all your own work, then the payroll services will work well if you have serveral field employees. It will ease up your work and let you do the things that are important. The payroll services does cost. It can vary from \$6.00 a month to \$25.00 depending on how much you need them to handle.

Overall, QuickBooks Pro is the way to go. Of all the flavors of this program the Pro version allows for the most flexibility and lets you use it in

more ways with different businesses. It is the program I use even for a small consulting business. It allows me to track services and all my time as well as to see where the taxes are going and the products. QuickBooks Pro 2000 sells for \$220.00 retail or \$150.00 for the upgrade. QuickBooks 2000 sells for \$120.00 and the upgrade is \$70.00. These prices are from Intuit direct. If you watch for sales and shop around you can probably find it on sale.

QuickBooks Pro 2000 has become a good product and will continue to the number one small business accounting package for a long time. It is easy to use and easy to learn as I said in the beginning. It lets you setup your business in a very short period of time and gets you working so that your business will run smooth and help you make the money you need or collect the money you need to collect. Your whole inventory can be setup and run with this program.

I did not hit a lot of the details as that would take up more space then we have. All I can say is that this is the accounting package you will need for your business. There are other packages on the market, but they will cost you more money and more headaches, especially if you don't have lots of experience with accounting practices. Keep life easy and simple and your business will run smooth and you won't get as many headaches. See more information about Quickbooks at: *http://www.quickbooks.com* .

#### Newsletter contributors

**Bee Reynolds, Carl Westberg, Charlie Moore, Dean Kise, Duane Pearson, Gene Barlow, Gloria Bearss, Gordon Nelson, Ken Fermoyle, Linda Gonse, Lloyd Boutwell, Mervin Frank, Mike Lyons, Myra Milgrom, Paul Stephen, Reed Gustow, Siles Bazerman, Stan Leese, Steve Morgan, T.J. Lee.**

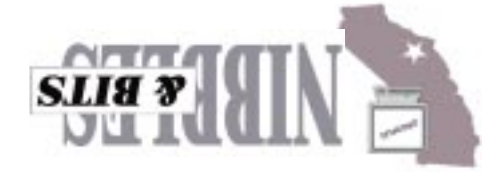

**Orange County Group ' IBM PC Users** Post Office Box 1779 · Brea, California 92822

*Computer users helping one another*

All-In-One Communications

**November 14 Tuesday, 6:30 p.m.**

dew bupeeu aas

**on back panel**

**Directions:** From the 91 Freeway, exit at either Euclid or Brookhurst Streets and go north. Turn onto Valencia Drive. Go to Basque Avenue and turn north. The Hunt Library is located at end of Basque. (Access only from Valencia).

91 FREEWAY

Planning meetings are held the third Thursday of every month at 7 p.m. at Downey Savings & Loan, one block east of Harbor at Bastanchury in Fullerton. Everyone is welcome to attend and participate in planning future meetings and events.

#### **more information, call (714) 990-0580, or go to www.orcopug.org.** ן<br>1 BASQUE EUCLID ⊠ **BROOKHURST** N **VALENCIA**

**The Orange County IBM PC Users' Group regular meeting is scheduled for the second Tuesday of the month at 6:30 p.m. at the Hunt Library, 201 S. Basque Avenue, Fullerton, (714) 738-5364. For**

**Visit ORCOPUG's new and improved web site— Now! Search engine on-site**

# **Will you help?**

www.orcopug.org

<span id="page-12-0"></span>**User groups are organizations of personal computer users that hold monthly meetings to learn more about their personal computer. At these meetings they answer each other's questions, see product presentations, and share experiences… Non-members are welcome to attend these meetings in order to see how joining the group might benefit them.**

Reprint Policy User groups wishing to reprint unaltered, uncopyrighted material, with credit to the author and Nibbles & Bits, are encouraged to write: editor@orcopug.org. In exchange for your newsletter's **name and date** of publication, ASCII and image files will be forwarded to you for the desired article(s).

—Gene Barlow, PowerQuest User Group Relations, www.ugr.com